# *ForMAP News*

## ForMAP Update

By Josh Baldwin

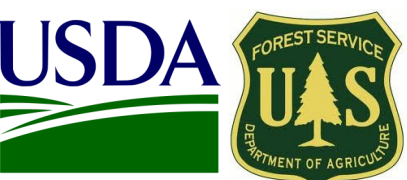

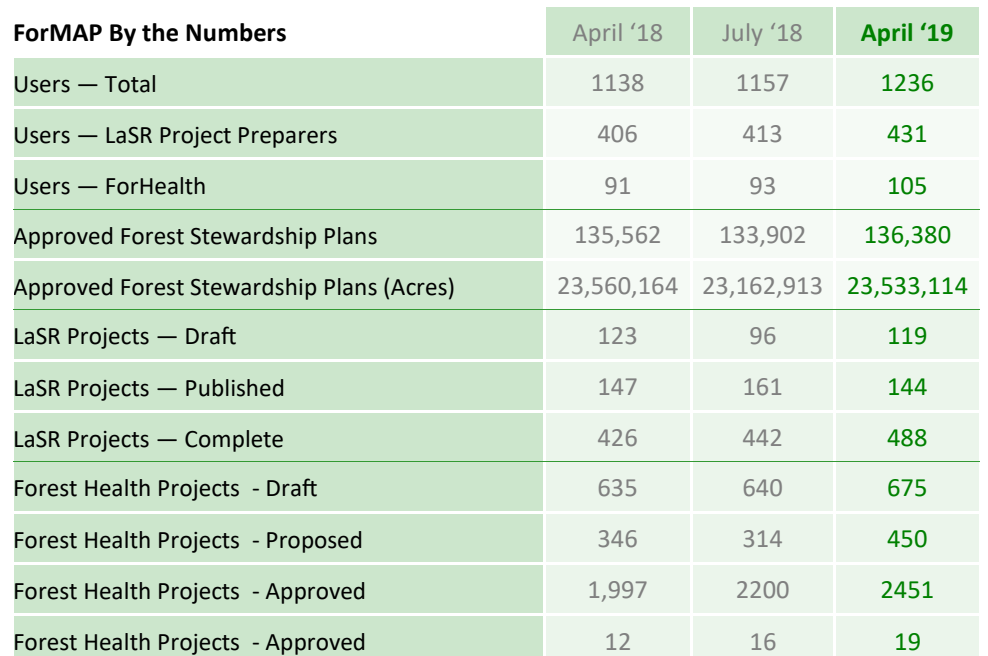

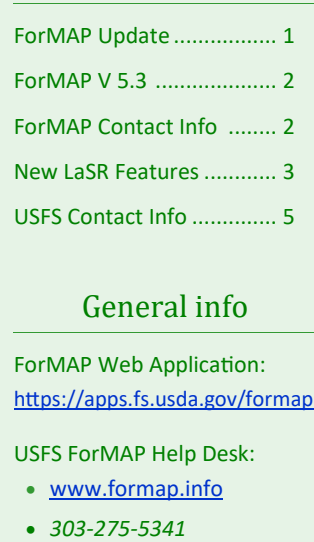

Inside this issue

#### **Outreach Highlights**

- Dec 11-13: Onsite trainings for Puerto Rico and U.S. Virgin Islands forestry staff. International Institute of Tropical Forestry hosted Application Support Specialist Josh Baldwin for 3 days of SMART trainings.
- Dec 22-Jan 25: During the government shutdown, the ForMAP help desk was operational.
- Feb 13-28: ForMAP User Survey. We received 220 completed responses, and are currently analyzing results.
- March 3-5: Federal Forest Stewardship Program Manager's meeting. Acting ForMAP Program Manager Tom Luther and Josh Baldwin gave a ForMAP update and led discussion on SMART and accomplishments reporting.
- April 23-25: Northeast-Midwest State Foresters Alliance (formerly NAASF) Cooperative Forest Management Meeting in Columbus, OH. The USFS ForMAP team will present new features, results from our recent user survey, and provide an update on the data dashboard, Prism.

#### **A Note from Laurie Schoonhoven—National Forest Stewardship Program Manager**

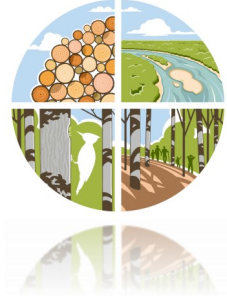

On March 18th, Arvind Bhuta joined the Cooperative Forestry team as the ForMAP Project Manager. He brings a breadth of experience and knowledge to the position including a Bachelor of Science degree in Zoology, Masters of Science in Geography, and a PhD in Geospatial and Environmental Analysis. Before joining Cooperative Forestry, Arvind was the forest ecologist for the Forest Service National Forests of Alabama where he developed ecological models for the ecology, soil and water programs, and developed geospatial data management and analyses of ecological conditions. Arvind has experience working with federal and state agencies, academia, non-profit organizations, and private forest landowners. As a Region 6 Forester, Arvind used geospatial, data science, statistical data analysis through ArcGIS, R and Python to provide reports to Congress and agency leadership. Welcome Arvind!

#### April 10, 2019

## What's New in 5.3?

#### By Josh Baldwin

The development team has been working hard on enhancements and bug fixes to ForMAP. Version 5.3.0 has now been released and includes the following:

#### **Miscellaneous**

• Move the Priority Lands URL out of the config and into the database for ForMAP (does not include refactoring for Prism)

#### **LaSR**

- LaSR Project Impact Area Map requirement
- [Update LaSR Project Brief Report to conditionally omit Map section](https://na01.safelinks.protection.outlook.com/?url=https%3A%2F%2Ftimmons.atlassian.net%2Fwiki%2Fspaces%2FSMAR%2Fpages%2F631472129%2FUpdate%2BLaSR%2BProject%2BBrief%2BReport%2Bto%2Bconditionally%2Bomit%2BMap%2Bsection&data=02%7C01%7Cjoshua.baldwin%40timmons.co)
- LaSR Search Report [Add Impact Area Map requirement field](https://na01.safelinks.protection.outlook.com/?url=https%3A%2F%2Ftimmons.atlassian.net%2Fwiki%2Fspaces%2FSMAR%2Fpages%2F631799861%2FLaSR%2BSearch%2BReport%2B-%2BAdd%2BImpact%2BArea%2BMap%2Brequirement%2Bfield&data=02%7C01%7Cjoshua.baldwin%40timmons.com%7C9d26)
- [LaSR Search by 'Impact Area Map' requirement](https://na01.safelinks.protection.outlook.com/?url=https%3A%2F%2Ftimmons.atlassian.net%2Fwiki%2Fspaces%2FSMAR%2Fpages%2F631701571%2FLaSR%2BSearch%2Bby%2B%2527Impact%2BArea%2BMap%2527%2Brequirement&data=02%7C01%7Cjoshua.baldwin%40timmons.com%7C9d261039c4834773)
- [LaSR Project Numeric Accomplishments](https://na01.safelinks.protection.outlook.com/?url=https%3A%2F%2Ftimmons.atlassian.net%2Fwiki%2Fspaces%2FSMAR%2Fpages%2F631635978%2FLaSR%2BProject%2BNumeric%2BAccomplishments&data=02%7C01%7Cjoshua.baldwin%40timmons.com%7C9d261039c483477318c008d6383757b6%7Cad6)
- [View Numeric Accomplishments on LaSR Summary Page](https://na01.safelinks.protection.outlook.com/?url=https%3A%2F%2Ftimmons.atlassian.net%2Fwiki%2Fspaces%2FSMAR%2Fpages%2F652542079%2FView%2BNumeric%2BAccomplishments%2Bon%2BLaSR%2BSummary%2BPage&data=02%7C01%7Cjoshua.baldwin%40timmons.com%7C9d261039c483477318c)
- LaSR Search Report [Add Accomplishment Category & Quantities](https://na01.safelinks.protection.outlook.com/?url=https%3A%2F%2Ftimmons.atlassian.net%2Fwiki%2Fspaces%2FSMAR%2Fpages%2F631570467&data=02%7C01%7Cjoshua.baldwin%40timmons.com%7C9d261039c483477318c008d6383757b6%7Cad6f659bc6ac4bfa81e28c8fa7c5fca4%7C0%7C0%7C63675)
- Bug fix LaSR Report lists all projects instead of a single state's
- Bug fix Error when running LaSR search results report related to report generation using project IDs instead of search criteria (and hitting max)

#### **SMART**

- Bug fix Cannot edit project shape if shape has more than 50 activities
- Bug fix SADL displays "Empty geometries cannot be constructed" error instead of notifying the user of an error on the row with the problem
- Bug fix SADL does not report an error for a blank PlanId for all shapefiles
- Bug fix SADL wrongly marks PlanId as duplicate when multiple records with \*\*missing\*\* PlanId are in single shapefile
- Bug fix Nebraska user cannot save Plan, because of query limit of 50 related to funding types
- Bug fix When there are more than 50 total funding sources (all federal and all state) but less than 50 funding sources available for a state user, some funding sources cause failure when creating and editing stewardship plans and projects

#### **ForHealth**

- Add "Other Department or Agency" to the list if Grantees (associated to Other Fed / Other Dept)
- Bug fix For Health search report generation is slow
- Remove hard coded dev Bing token/key

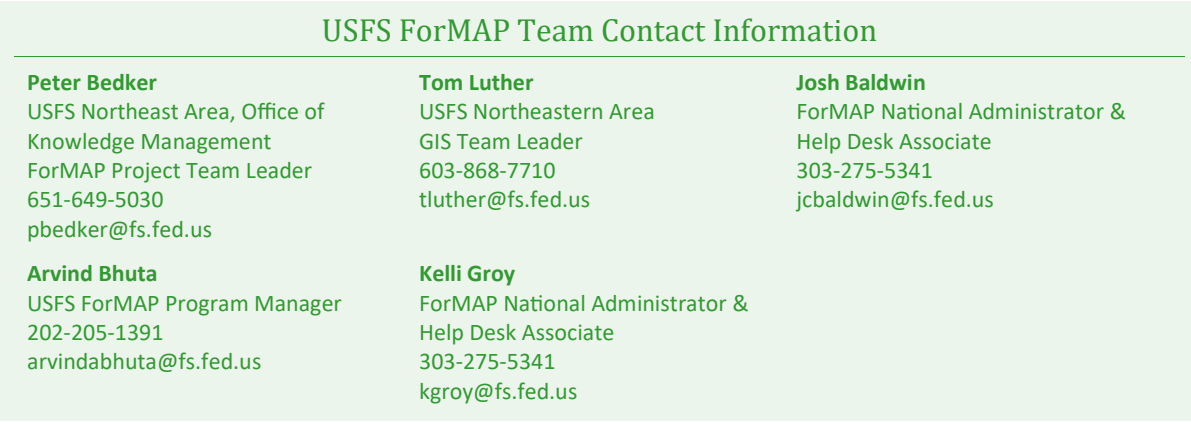

## New LaSR Features

### By Kelli Groy

The recent release of ForMAP v.5.3 brought a lot of changes to the LaSR module. A bundle of new fields and features were added to improve upon the LSR narrative so S&PF can effectively demonstrate the value of investing in state programs.

Users can now:

- enter numeric accomplishments—these metrics are optional for the 2018 reporting season
- designate a USFS Contact person to a project
- choose project Impact Area requirement
- download an updated report from search results

#### *Numeric Accomplishments*

In addition to the qualitative descriptions, grant monitors and recipients can quantify various treatments and impacts over the course of a plan.

Accomplishments are viewable and editable at the bottom of the project Summary page, as well as the new Search report.

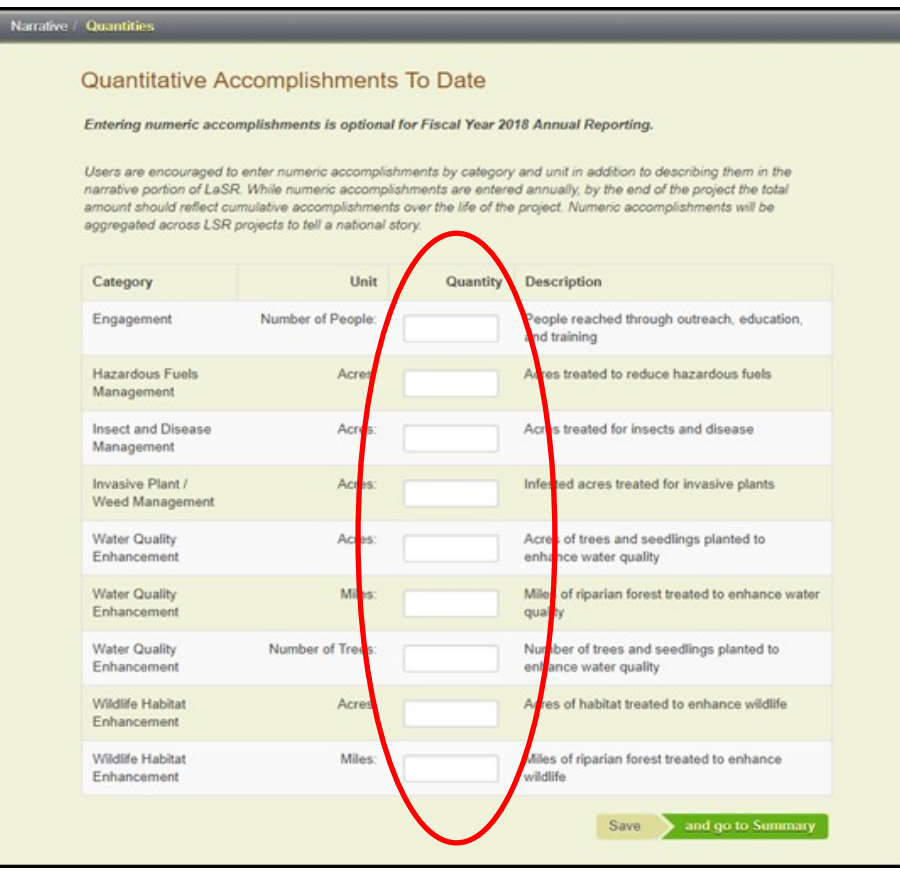

#### *USFS Contact*

USFS Grant Monitors will be added as the project Contact via a drop-down list on the General Info tab. Grantees or Help Desk personnel can easily find who to contact regarding project inquiries, or use the Contact name as a search key. \*Note - a USFS Project Contact must be added before the project can be activated in the database.

## New LaSR Features, Con't

#### *Map Impact Area Option*

Impact area maps are some of the most powerful tools available for LaSR projects – but not all landscape projects can be encompassed by a general polygon. To remove the expectation that every project requires a map element, Grant Monitors explicitly indicate that a Project requires an Impact Area to be mapped by simply choosing "Required" or "Not Required" on the Agreements & Requirements tab. LaSR Brief Reports will also reflect whether or not a map is required.

This feature is meant to encourage Monitors and Grantees to add a mapped footprint to projects with on-the-ground treatments; making a better impact on the storytelling of the project when possible, without sacrificing the integrity of those projects without a map.

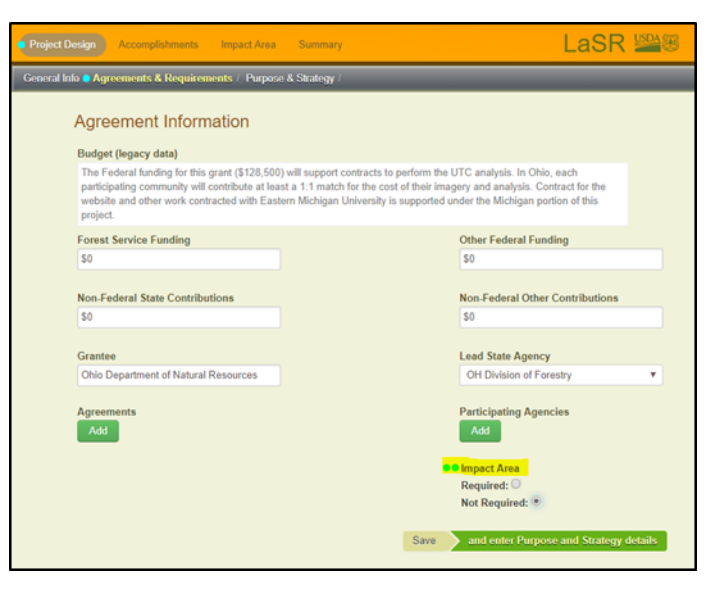

#### *.xls Search Report*

 $\Delta$ 

In efforts to expand access to the data within LaSR, users can now download a report from advanced Search results for offline use. The report output is an xls document that provides a summary and key details of any number of LaSR projects, including the new numeric accomplishment fields.

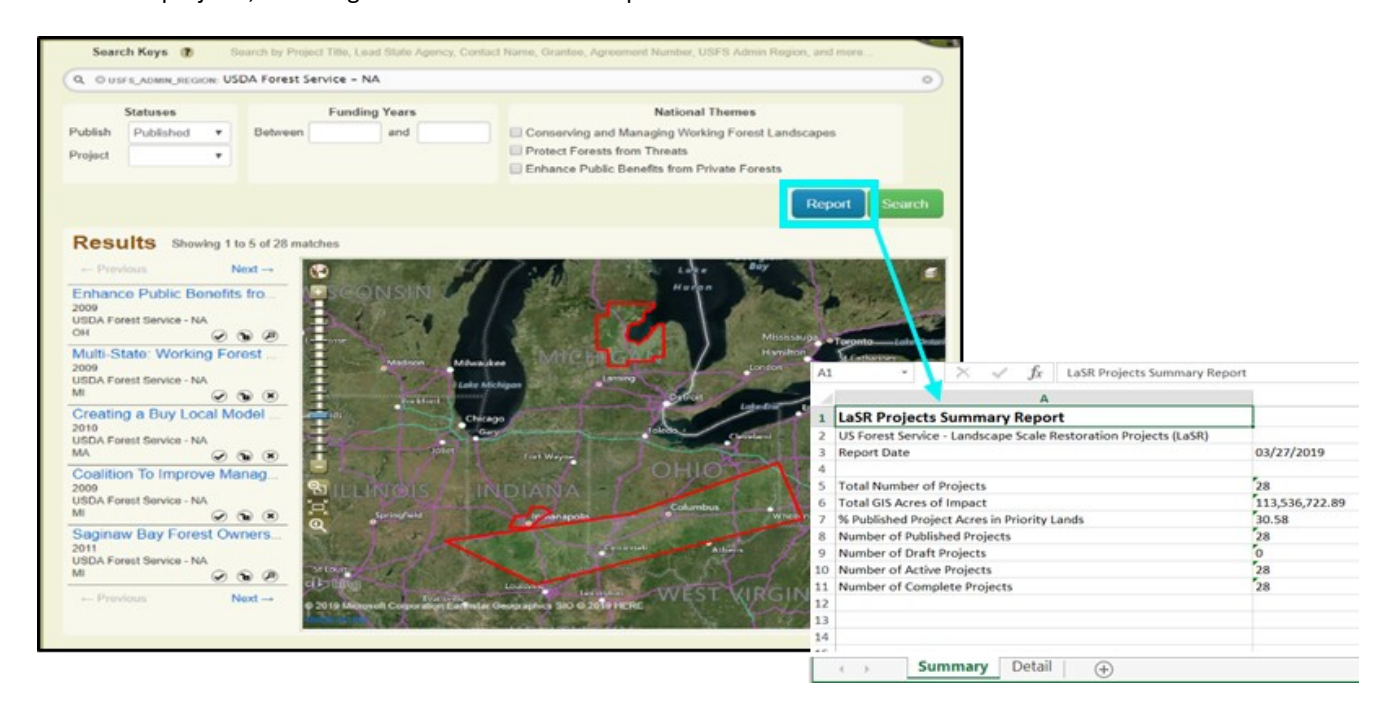

We hope these new features allow for a better user experience. If there are any other changes you'd like to see, please contact us at the ForMAP Help Desk website — [www.formap.info.](http://www.formap.info)

## $R<sub>1</sub>$ R<sub>6</sub>  $R<sub>2</sub>$ R9  $R<sub>4</sub>$ R<sub>5</sub>  $R<sub>3</sub>$ R<sub>8</sub> Janet Valle - R1 & R4 Vacant - R2

## Forest Stewardship Program Managers

#### US Forest Service Forest Stewardship Regional Program Managers

 $R<sub>5</sub>$ 

#### **Janet Valle** Regions 1 & 4 801-625-5258 jvalle@fs.fed.us

**R10** 

Alaska and Hawaii not to scale

**Vacant** Region 2

#### **Laura Moser** Region 3 505-842-3887 lmoser@fs.fed.us

**Matt Brown** Region 5 (CA) 707-562-9122 matthewdbrown@fs.fed.us

#### **Kathleen Friday** Region 5 (Islands) 808-854-2620 kfriday@fs.fed.us

#### **Brad Siemens** Region 6 503-808-2353 btsiemens@fs.fed.us

Region 8 803-507-5681 lynnlewis@fs.fed.us

**Lynn Lewis**

#### **Doug Akin** R9 (Northeast Area) Contact info coming soon

#### **Dan Parrent** Region 10 907-743-9467 djparrent@fs.fed.us

Laura Moser - R3

Brad Siemens - R6 Lynn Lewis - R8

Doug Akin - R9 Dan Parrent - R10

Maya Quinones - IITF (PR, VI)

Matt Brown - R5 (CA)<br>Kathleen Friday - R5 (Islands)

**Maya Quiñones** IITF, PR, VI 787-764-7156 mquinones@fs.fed.us

April 10, 2019